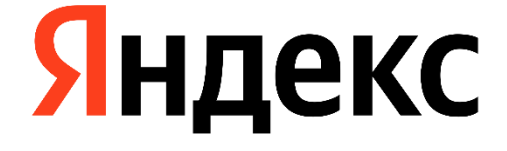

# **Zero Trust security model**

Eldar Zaitov

### **whoami**

- › Head of infrastructure and platform security at Yandex
- › Used to play CTFs
- › The maintainer of CTFtime.org

### 子曰:「人而無信,不知其可也。 大車無輗,小車無軏,其何以行之哉?」

Confucius said: "I wouldn't know what to do with someone whose word cannot be trusted. How would you pull a wagon without a yoke-bar or a chariot without a collar-bar?"

Book 2, The Analects

\* New English translation of Book 2 of the Analects of Confucius

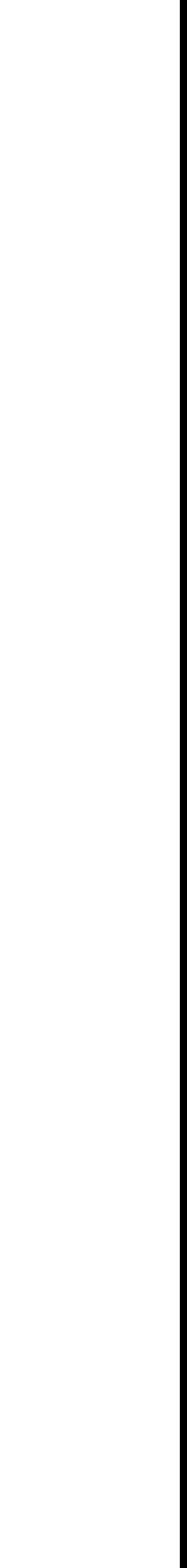

3

### **Old-school intranet**

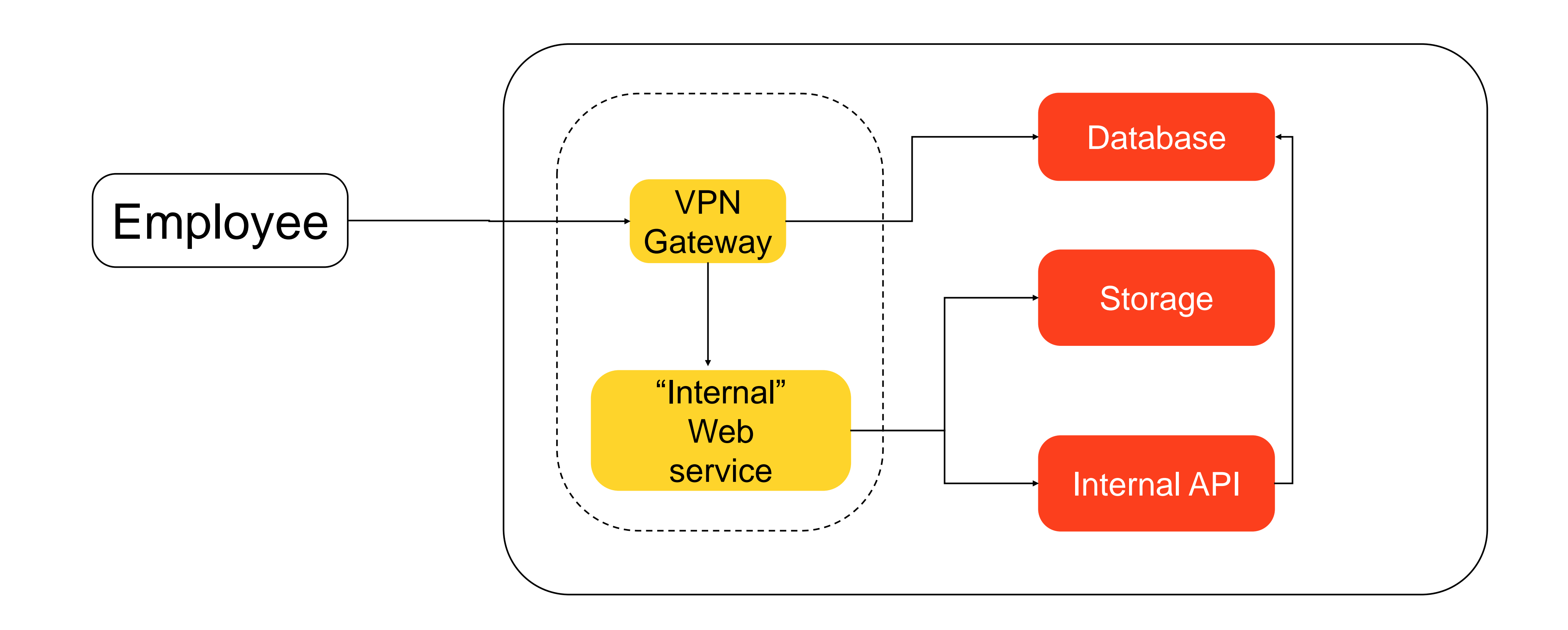

### **Old-school intranet**

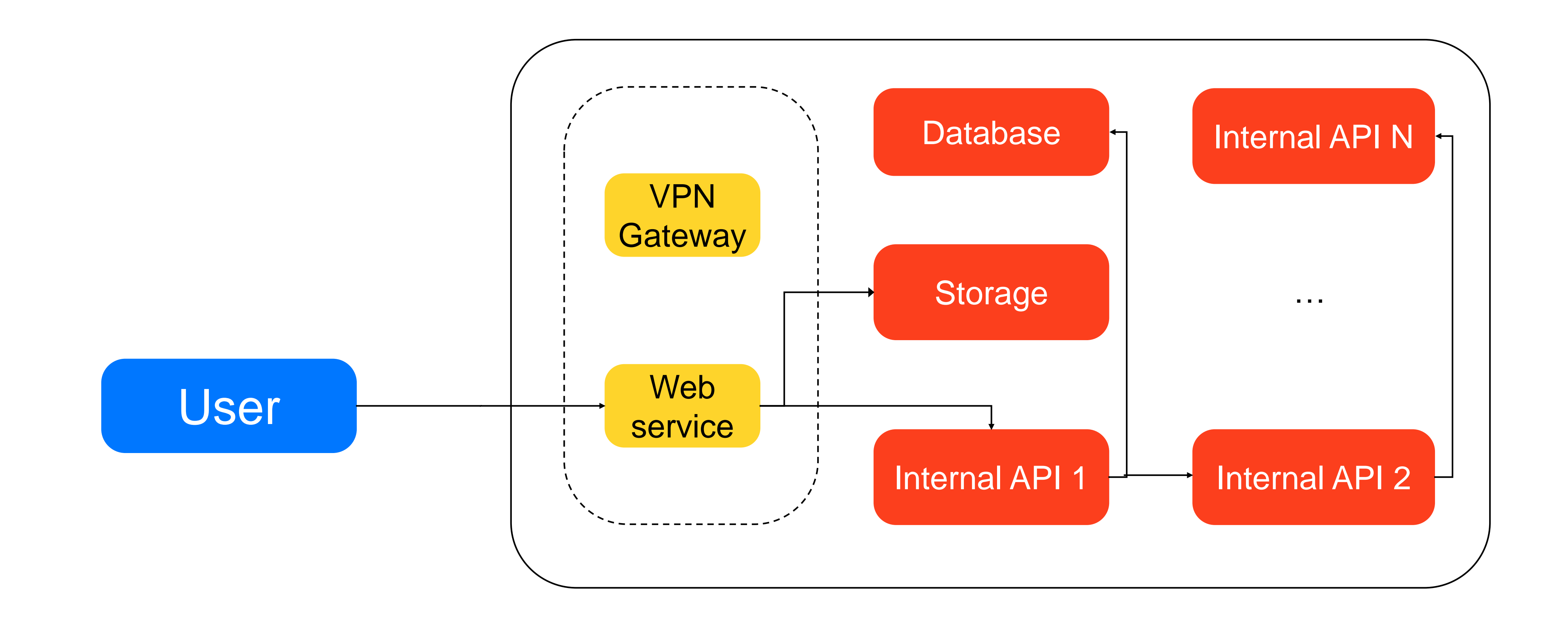

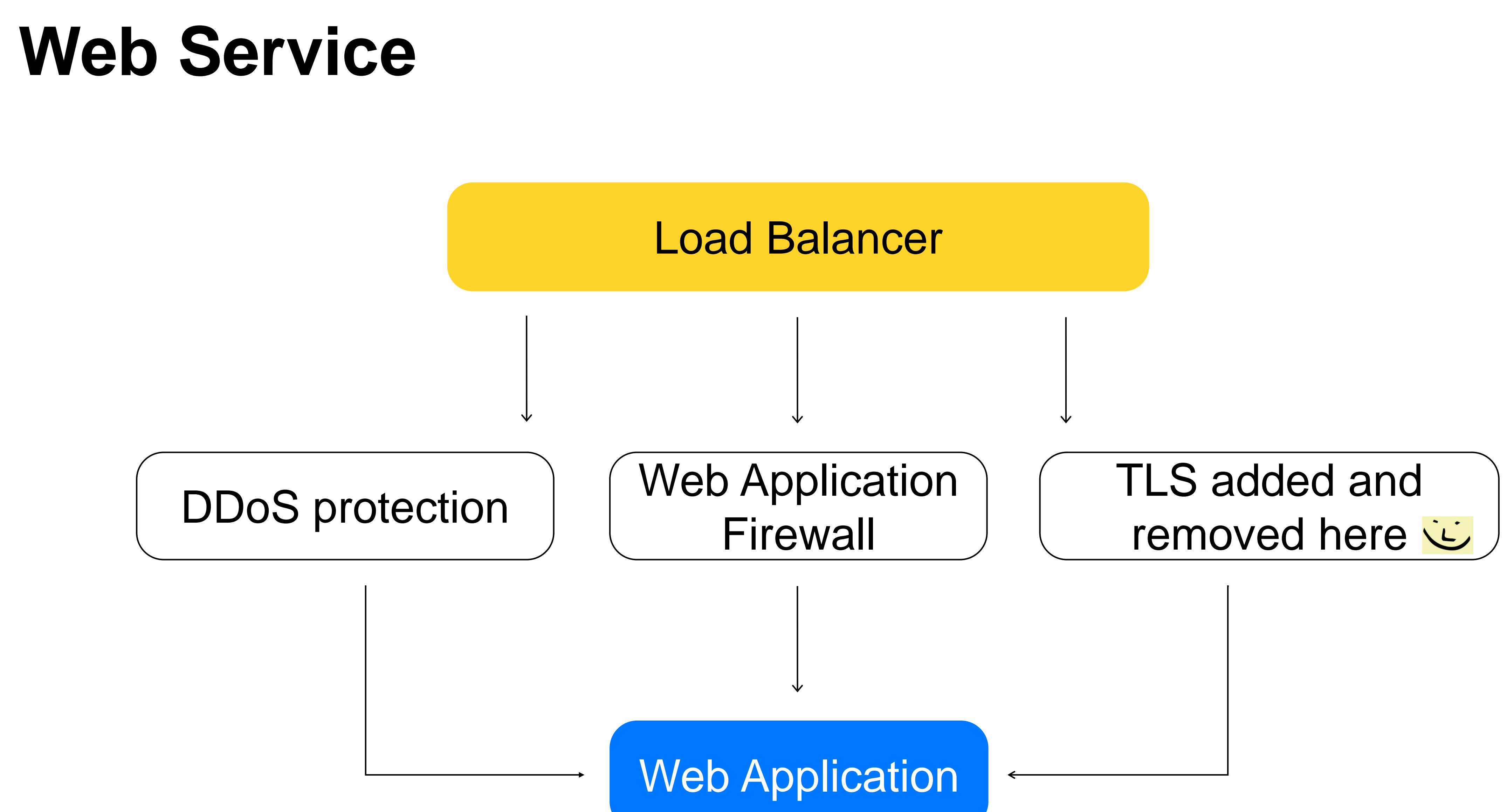

![](_page_5_Figure_2.jpeg)

### **Old-school intranet**

![](_page_6_Figure_1.jpeg)

# **Main ideas of Zero Trust model**

- › Network is untrusted
- › Authentication and authorization are mandatory
- › Least privilege access
- › Assume some devices and users are compromised

# **Zero Trust: network segmentation**

▎ **Zero Trust does not dismiss network segmentation**

- › Inventory
- › L2/L3
- › VPC/VNets
- › Firewall / Security Groups

# **Zero Trust: network segmentation**

![](_page_9_Figure_1.jpeg)

# **Zero Trust: network segmentation**

![](_page_10_Figure_1.jpeg)

# **Zero Trust: authentication**

▎ **Zero Trust demands strong identity of all parties**

- › Service identity
- › Device identity
- › User identity

# **Zero Trust: service identity**

#### ▎ **Service identity**

- › Inventory
- › PKI
- › mTLS
- › Secrets Management
- › Data-plane identity propagation

![](_page_12_Picture_7.jpeg)

# **Secrets Management**

#### ▎ **Secret management is vital for Zero Trust**

- › Credentials are identity based
- › Short-lived credentials
- › Rotatable secrets
- › Detectable secrets

# **Zero Trust: authentication**

![](_page_14_Figure_1.jpeg)

# **Zero Trust: device identity and health**

▎ **Device Lifecycle and asset management**

- › Hardware-bound secrets
- › Managed devices

# **Hardware-bound device secrets**

▎ **Device secrets should be stored in hardware storage**

- › TPM with attestation (Windows, Linux)
- › Secure Enclave (iOS 14+)
- › Keystore (Android 7+)

# **Device management and monitoring**

▎ **Device management is MUST**

- › Compliance
- › Patch management
- › Endpoint protection
- › Comprehensive logging from endpoints
- › Remote wipe

# **Zero Trust: authentication**

![](_page_18_Picture_3.jpeg)

![](_page_18_Figure_1.jpeg)

# **Zero Trust: user identity**

▎ **User Lifecycle and source of trust**

- › Single Sign On (SSO)
- › Multi-Factor Authentication (MFA)
- › System for Cross-domain Identity Management (SCIM)

![](_page_19_Picture_5.jpeg)

# **Single Sign On**

- › Source of trusted user identity
- › Single management point for authentication methods

# **Multi-Factor authentication**

- › Knowledge (PIN, Password)
- › Possession (Mobile Device, Token, …)
- › UX

# **Single Sign On**

![](_page_22_Picture_3.jpeg)

![](_page_22_Figure_1.jpeg)

# **Zero Trust: attribute-based access control**

- › Identity Aware Proxies
- › Zero Touch Production

# **Identity Aware Proxies**

- › Authorization and policy enforcement
- › Full audit log from services
- › Rate-limits and anomaly detection
- › Observability

# **Web Service ZTP Access Scheme**

![](_page_25_Picture_2.jpeg)

![](_page_25_Picture_3.jpeg)

### Web Application Firewall

DDoS protection  $\vert \vert$ <sup>vvcu</sup> Eirovioll  $\vert$  | Identity-Aware Proxy

#### Web Service

![](_page_25_Picture_9.jpeg)

### Load Balancer

# **Identity-Aware Proxy**

![](_page_26_Picture_8.jpeg)

#### Authenticated Traffic

#### Web Service

### Policy Engine Pre-Authentication

![](_page_26_Picture_35.jpeg)

# **Identity Aware Proxy**

![](_page_27_Figure_3.jpeg)

![](_page_27_Figure_1.jpeg)

# **Identity Aware Proxy**

![](_page_28_Figure_1.jpeg)

# **Zero Trust: software supply chain**

- › 3rdparty dependencies and Software bill of materials (SBOM)
- › Code and artifact integrity
- › CI/CD pipelines security

# **Zero Touch Production**

- › Humans do not have privileged access to production environments
- › Changes in production are automated, described by code and pre-validated
- › Humans use only break-glass mechanisms

![](_page_30_Picture_4.jpeg)

**и сделать списки**

# **Zero Trust: logging and monitoring**

- › Log coverage
- › Behavior analysis
- › Data-access flows
- › Feedback to policy engine

**Eldar Zaitov**

![](_page_32_Picture_3.jpeg)

![](_page_32_Picture_0.jpeg)

# **Thank you! Questions?**

ezaitov@yandex-team.ru

![](_page_32_Picture_5.jpeg)

@kyprizel